## **DB2 UDB v8.2 for Linux on zSeries**

DB2 UDB v8.2 on Linux for zSeries is a great choice for customers looking to simplify their IT infrastructure, leverage existing zSeries processes and skills, consolidate their servers, and fully integrate their business processes in a centralized, easily managed space. With DB2 UDB v8.2, customers can now take advantage of 64-bit memory addressability to boost their overall database performance in a quality, dependable Linux for zSeries environment. DB2 UDB v8.2 extends the currently available set of features for the zSeries platform.

## **WebSphere Application Server connectivity with DB2 UDB for Linux on zSeries**

Customers can run a mix of new and existing applications on zLinux using DB2 as the database. DB2 UDB v8.2 offers a 64-bit and a 31-bit version, the 31-bit version **cannot** be installed on a 64-bit operating system. Therefore, 31-bit applications such as WebSphere Application Server currently must be installed on a 31-bit zSeries Linux environment along with a DB2 UDB 31-bit client, connecting to a full 64-bit version of DB2 UDB for zSeries is then possible. Until a 64-bit version of WebSphere Application Server v6 becomes available this combination of 31-bit and 64-bit Operating environments is required to use the full resources of DB2 as a 64-bit RDBMS. To summarize:

- 1. WebSphere Applications can use 31-bit DB2 client to connect to 31-bit local DB2 Instances.
- 2. WebSphere Applications can use 31-bit DB2 client to connect to 64-bit remote DB2 Instances and/or 31-bit local DB2 instances.

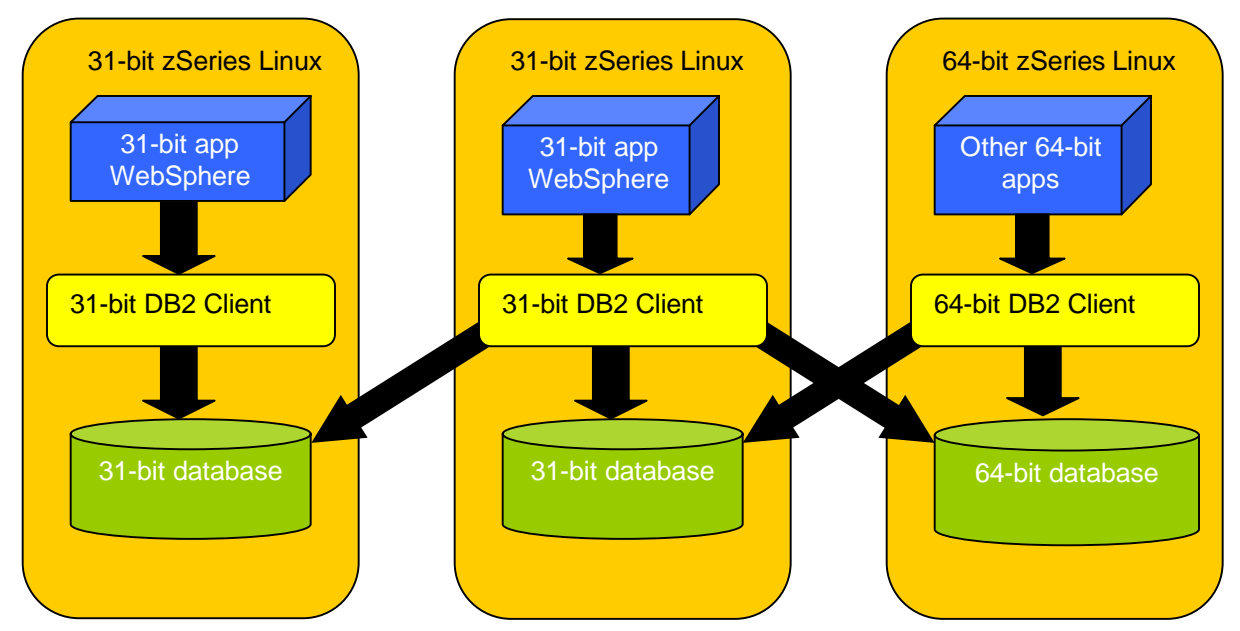

**Download the DB2 UDB Client (free) for Linux S/390 / zSeries (31-bit)**  http://www-306.ibm.com/software/data/db2/udb/support/downloadv8.html#LINUX390

## **Information on DB2 UDB for Linux:**

• www.ibm.com/db2/linux/

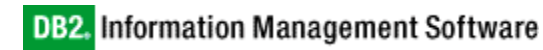